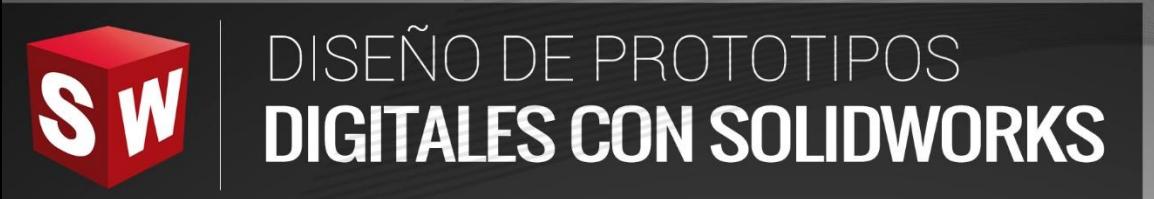

**THURSDAY** 

**BWKEH**<br>SW

Q

## **BÁSICO**

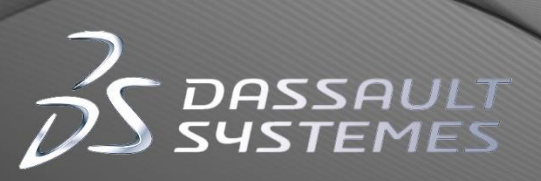

16

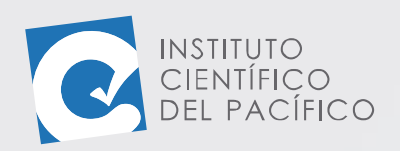

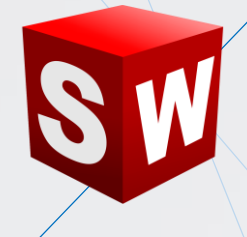

## **SESIÓN 04**

## **RECOMENDACIONES**

- Todo lo solicitado debe encontrarse dentro de una carpeta comprimida con el siguiente nombre: **TAREA\_SOLIDWORKS\_BAS\_S4\_APELLIDOS**.
- En la resolución de cada uno de los ejercicios debe indicar los pasos realizados con capturas de pantalla.
- Adjunte los archivos trabajados para dar seguimiento y para mejor corrección de la tarea (\*. SLDPRT, \*. SLDASM).

**TAREA**

En esta tarea se tendrá que crear el siguiente **ensamblaje**, según las 2 **piezas** que están en los archivos **(T1\_S4\_P1** y **T1\_S4\_P2)**; en el cual se deberá poder abrir y cerrar, según el tope curvo que tiene.

## **MUESTRA DEL TRABAJO REQUERIDO:**

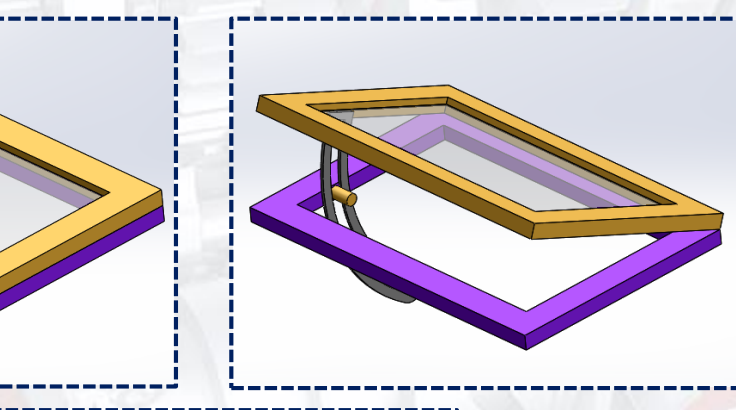

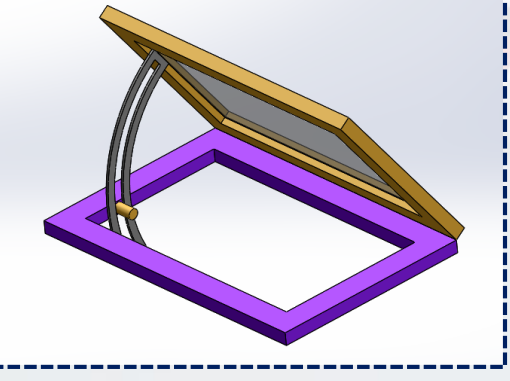

**Instituto Científico del Pacífico www.icip.edu.pe**